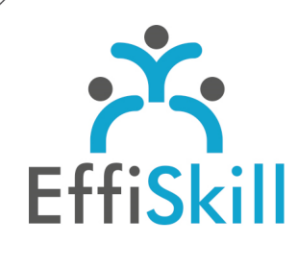

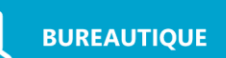

## **Eligible CPF : NON**

**Durée :** Sur devis (3J)

**Tarif :** Sur devis

**Groupe :** 4 max.

#### **Formateur :**

Consultant expert de MS Office. Formateur confirmé.

## **Objectifs :**

Acquérir une bonne expertise d'Excel, Word et PowerPoint.

## **Profil stagiaire :**

Tout utilisateur du pack MS Office 365.

## **Prérequis :**

Connaître les bases d'Excel et Word.

**X** formation@effiskill.com

04 72 18 51 18

Consultez notre offre :

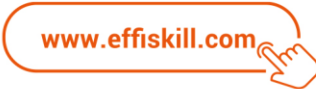

# MS Office 365, Perfectionnement *– Niv.2*

Dans le cadre d'une session en intra-entreprise, le programme de formation ci-dessous et sa durée seront personnalisés en fonction des acquis des participants et de leurs objectifs.

Vous utilisez Excel, Word régulièrement mais parfois par tâtonnement pour certaines fonctions et vous perdez donc du temps ! Votre pratique de PowerPoint est occasionnelle par un manque d'expertise de cet outil.

Cette formation vous propose de renforcer vos connaissances pour gagner en efficacité et d'attester vos nouvelles compétences.

## **Compétences visées :**

- Savoir traiter des documents longs sous Word avec les styles et un sommaire automatique, des blocs de construction.
- Maîtriser les formules de calculs avancées et les tableaux croisés dynamiques.
- Comprendre l'architecture d'une présentation et en modifier les différents éléments : modèle, masque, arrière-plan, pied de page.

## **Programme :**

#### **Les pratiques communes aux logiciels :**

Personnalisation de la barre d'outils accès rapide et du ruban. Gérer la compatibilité avec les versions antérieures et les formats de fichiers. Protéger ses documents. Traiter des images : utilisation de styles, rognage, correction, compression.

## **Word :**

Saisir efficacement du texte : méthodologie de saisie. Créer et enregistrer des en-têtes et pieds de page personnalisés. Utiliser les styles pour créer des documents longs et homogènes avec sommaire. Création de bibliothèques de blocs de construction. Mise en page du document, tabulations, sauts de page et de section….

#### **Excel :**

Exploiter efficacement des données avec les tris et filtres personnalisés ou élaborés. Le remplissage instantané (Flash Fill) et la mise en forme conditionnelle. Utiliser des formules avec des références absolues et relatives. Créer des formules de calculs avancées : conditionnelles, 3D, dates. Personnaliser des graphiques avec des titres, légendes, étiquettes.... Créer des tableaux croisés dynamiques associés avec des graphiques.

## **Powerpoint :**

Créer un modèle à partir d'un thème - Modifier un modèle. Utiliser le mode masque - Modifier le(s) masque(s) d'une présentation. Appliquer un arrière-plan en mode normal ou en mode masque. Savoir créer des diapositives interactives et illustrées de tableaux, de graphiques… Savoir lier des données gérées dans Excel ou Word. Mise en page et diffusion du diaporama.

## **Choix pédagogiques :**

La formation est suivie sur la version Microsoft Office 365. Le groupe limité à 4 stagiaires permet une pédagogie active et personnalisée. Formation ponctuée d'apports théoriques et de nombreux exercices pratiques permettant de valider et d'évaluer les acquis.

L'attestation de formation et sa fiche d'évaluation des acquis sont délivrées à l'issue de la formation.